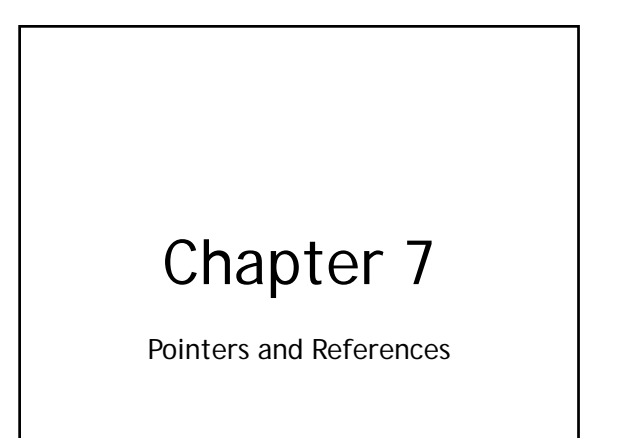

## Pointers

Values are memory addresses plus NULL/NIL Uses

- Addressing flexibility
- Dynamic storage management
- Aliasing

Pointers (or references) are necessary for dynamic data structures

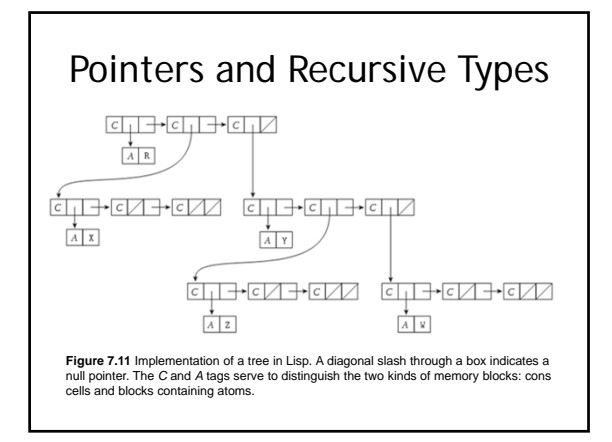

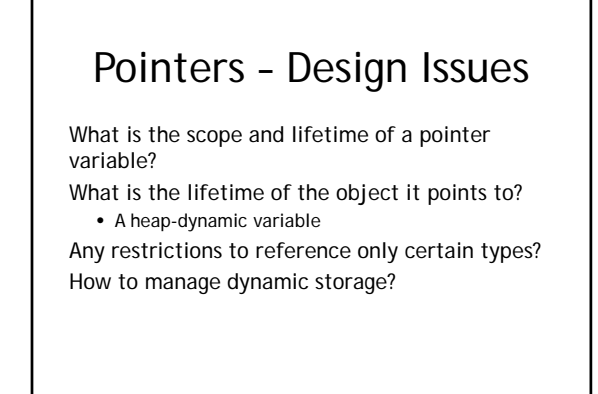

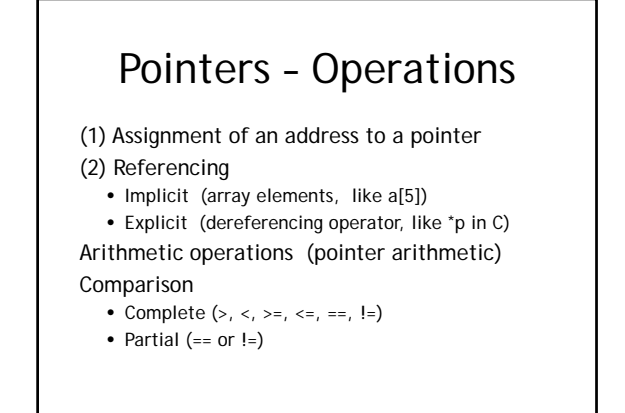

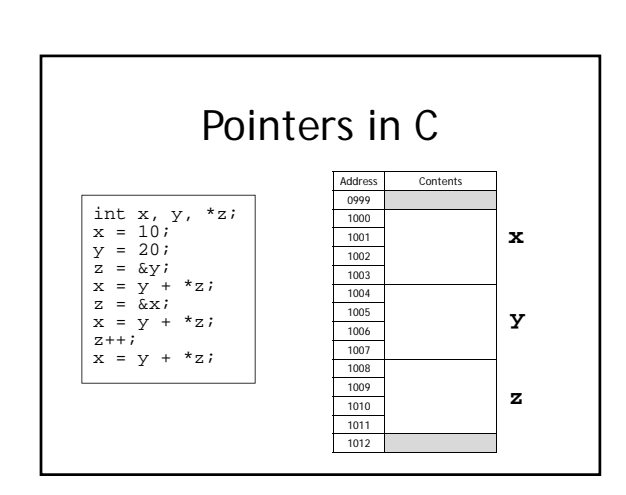

### CSIS 4244 Spring 2011

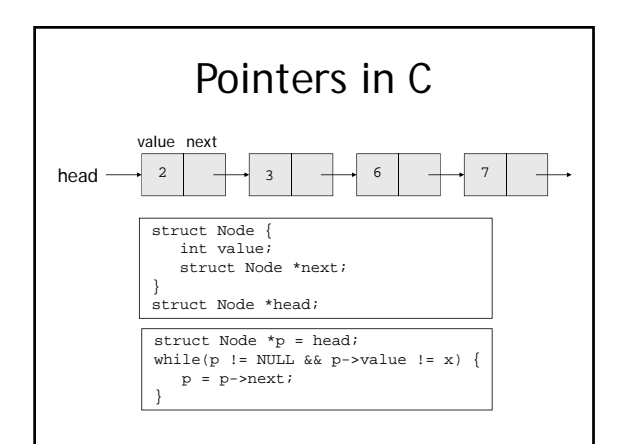

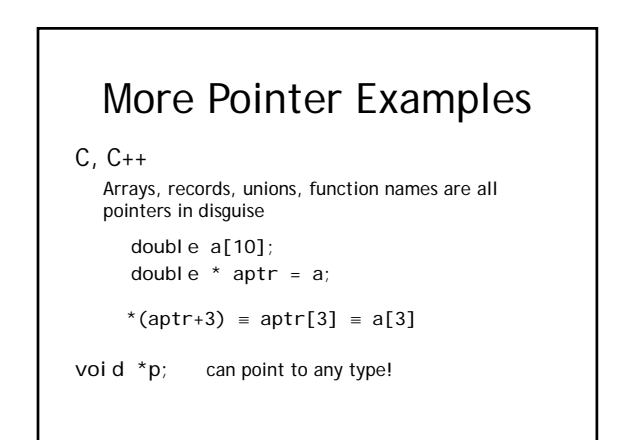

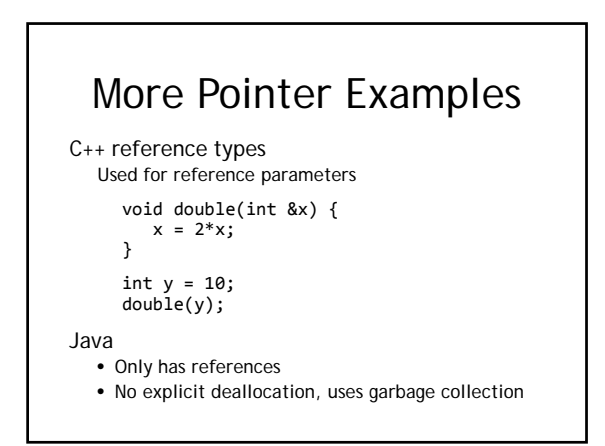

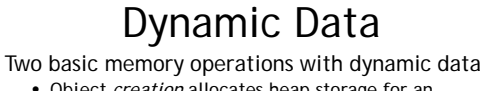

- Object *creation* allocates heap storage for an element.
- Object *destruction* returns heap storage to the OS for later use.

#### Example in C

**void \*malloc(int number\_of\_bytes)** Allocates a contiguous amount of memory of the specified type and returns the address of the first byte. **void free(void \*p)**

De-allocates the memory referenced by **p**

# Dynamic Data in C

```
// Dynamic data and pointer arithmetic
char *makeHelloString() {
 char *str = (char*)malloc(6 * sizeof(char));
  *str = 'h';
  *(str+1) = 'e';*(str+2) = '1';
  *(str+3) = '1';*(str+4) = '0';
  *(str+5) = (char)0;return str;
}
```
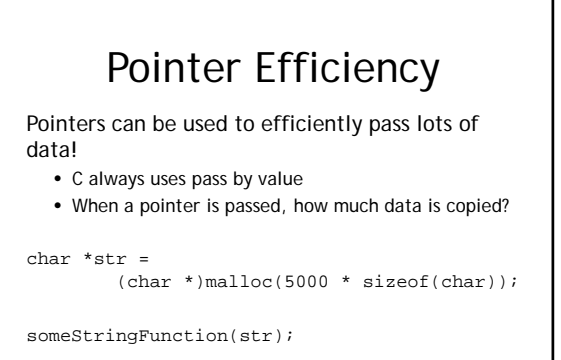

# Pointers – Problems

#### Dangling pointers

Pointer points to a heap object that has been explicitly deallocated or has gone out of scope

#### Memory leaks

Pointer points to a heap object, then gets reassigned without deallocating the memory of the first one

#### Aliasing

More than one reference to the same memory location

## Java and Garbage Collection

#### Object creation uses **new**

Object *destruction*?

- Java doesn't let programmers deallocate memory because they'll probably create dangling pointers and memory leaks
- Memory that's been allocated but no longer in use is "garbage collected"

Reference counting Mark-and-sweep